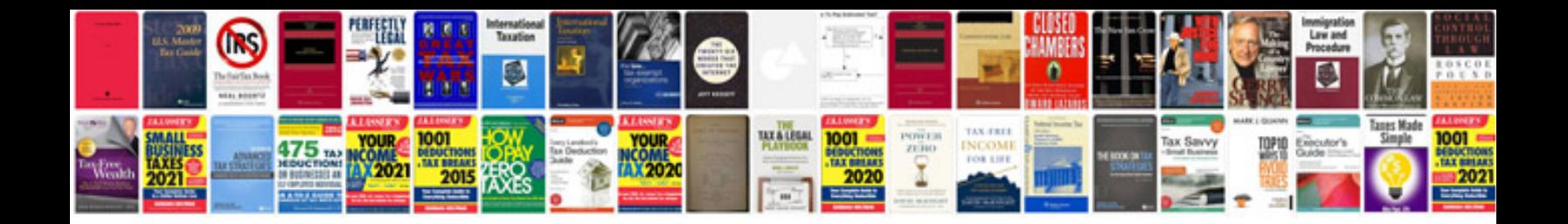

**2001 dodge ram service manual**

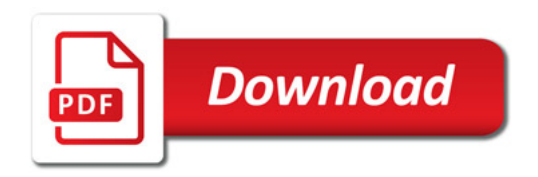

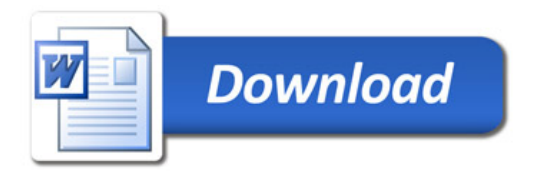